### <span id="page-0-0"></span>**Aktuelles**

Dokumentation zu Projekten, die aktuell in Bearbeitung sind, wird in den Repository-Wikis auf <https://gitea.netzwissen.de>gepflegt.

# **Letzte Änderungen**

- [apache](https://wiki.netzwissen.de/doku.php?id=apache)  Thomas Admin 06/10/2022 12:06
- $\bullet$  [haproxy](https://wiki.netzwissen.de/doku.php?id=haproxy)  Thomas Admin 06/10/2022 11:55
- [start](#page-0-0)  Thomas Admin 04/10/2022 19:48
- $\bullet$  git gitea Thomas Admin 03/10/2022 07:19
- [kontoregistrierung](https://wiki.netzwissen.de/doku.php?id=kontoregistrierung) gelöscht Thomas Admin 03/10/2022 06:38
- [docker](https://wiki.netzwissen.de/doku.php?id=docker) [Docker Compose V2] Thomas Admin 02/10/2022 12:28
- [git](https://wiki.netzwissen.de/doku.php?id=git) ↑ Seitename wurde von git auf git gitea geändert Thomas Admin 01/10/2022 10:26
- [gitea](https://wiki.netzwissen.de/doku.php?id=gitea) gelöscht Thomas Admin 01/10/2022 10:24

### **Artikel von A bis K**

Bitte auf Panel klicken zum Ausklappen

### **A**

- [Antora](https://wiki.netzwissen.de/doku.php?id=antora)
- [Apache](https://wiki.netzwissen.de/doku.php?id=apache)
- [ATEM Mini Pro ISO](https://wiki.netzwissen.de/doku.php?id=atem)
- [Audio](https://wiki.netzwissen.de/doku.php?id=audio)
- **BBB** und Jitsi
- [Bluetooth](https://wiki.netzwissen.de/doku.php?id=bluetooth)
- [c-state Statusanzeige](https://wiki.netzwissen.de/doku.php?id=c-state)
- $\cdot$  [curl](https://wiki.netzwissen.de/doku.php?id=curl)
- $\cdot$  [crimp](https://wiki.netzwissen.de/doku.php?id=crimp)
- [cryptpad](https://wiki.netzwissen.de/doku.php?id=cryptpad)

### **D**

- [discourse](https://wiki.netzwissen.de/doku.php?id=discourse)
- [dnsmasq](https://wiki.netzwissen.de/doku.php?id=dnsmasq)
- [dovecot](https://wiki.netzwissen.de/doku.php?id=dovecot)
- [dokuwiki](https://wiki.netzwissen.de/doku.php?id=dokuwiki)
- [docker](https://wiki.netzwissen.de/doku.php?id=docker)
- [drone](https://wiki.netzwissen.de/doku.php?id=drone)
- [etckeeper](https://wiki.netzwissen.de/doku.php?id=etckeeper)
- [easyrsa](https://wiki.netzwissen.de/doku.php?id=easyrsa)
- [freifunk](https://wiki.netzwissen.de/doku.php?id=freifunk)
- **G**
- git gitea
- go hugo
- [haproxy](https://wiki.netzwissen.de/doku.php?id=haproxy)
- [jamulus](https://wiki.netzwissen.de/doku.php?id=jamulus)
- [java](https://wiki.netzwissen.de/doku.php?id=java)
- [jitsi\\_admin](https://wiki.netzwissen.de/doku.php?id=jitsi_admin)
- [jitsi\\_host](https://wiki.netzwissen.de/doku.php?id=jitsi_host)
- [joomla](https://wiki.netzwissen.de/doku.php?id=joomla)

**K**

- [kde\\_plasma](https://wiki.netzwissen.de/doku.php?id=kde_plasma)
- [kdenlive](https://wiki.netzwissen.de/doku.php?id=kdenlive)
- [keycloak](https://wiki.netzwissen.de/doku.php?id=keycloak)
- [letsencrypt](https://wiki.netzwissen.de/doku.php?id=letsencrypt)
- [libreoffice](https://wiki.netzwissen.de/doku.php?id=libreoffice)
- [lvm](https://wiki.netzwissen.de/doku.php?id=lvm)

**Internes - nur mit Anmeldung**

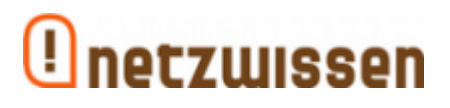

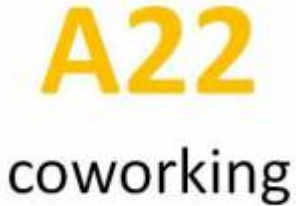

& räume

**M bis Z**

### **M**

- [makersleague](https://wiki.netzwissen.de/doku.php?id=makersleague)
- [markdown](https://wiki.netzwissen.de/doku.php?id=markdown)
- [matrix](https://wiki.netzwissen.de/doku.php?id=matrix)
- [medientechnik](https://wiki.netzwissen.de/doku.php?id=medientechnik)
- mariadb mysql
- [networkmanager](https://wiki.netzwissen.de/doku.php?id=networkmanager)
- [netstat](https://wiki.netzwissen.de/doku.php?id=netstat)

start

- $\bullet$  nginx
- node
- nvidia

### $\mathbf{o}$

- $\bullet$  obs
- obsbot
- $\bullet$  ocis
- onlyoffice
- opensuse
- openssl
- openvpn
- owncloud
- · passbolt
- peugeot
- $\bullet$  php
- postfix
- postgres
- proxmox
- python

#### $\mathbf R$

- · raspi
- $\bullet$  raid
- rocketchat
- ruby
- · shell\_dateisysteme
- shorewall
- · systemd journalctl
- thunderbird

### $\mathbf U$

- $\bullet$  ucs
- · unifi-controller
- vmware
- webdav
- vscode
- · windows
- wordpress

## Wörter-Wolke

04 alle an and code com config danach dann de default docs es etc file for freifunk html http https index is linux man name netzwissen nur of on org php port root server set siehe start sudo the thommie to user wiki with www your zu 10 12 16

From: <https://wiki.netzwissen.de/>- **netzwissen.de Wiki**

Permanent link: **<https://wiki.netzwissen.de/doku.php?id=start>**

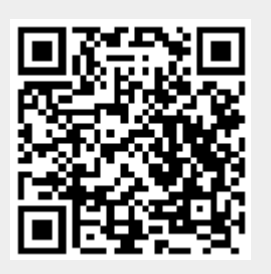

Last update: **04/10/2022 - 19:48**